## **Spis treści**

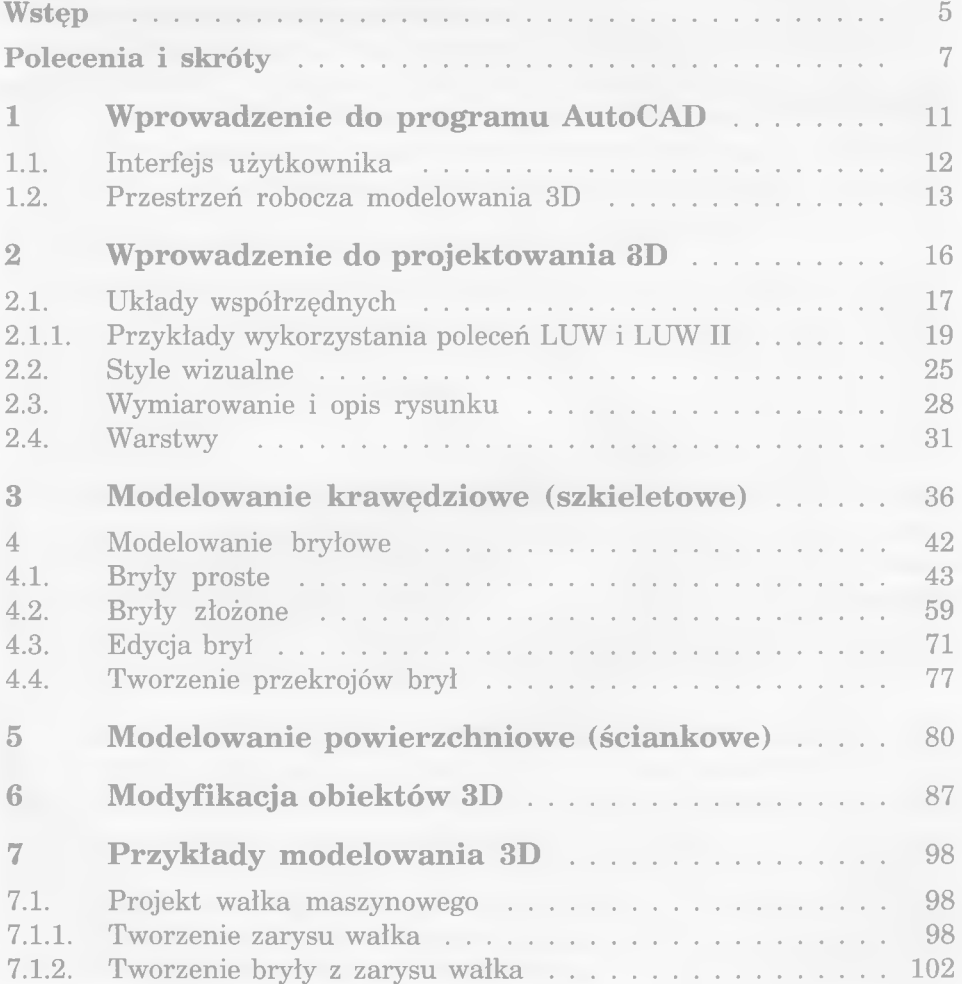

k,

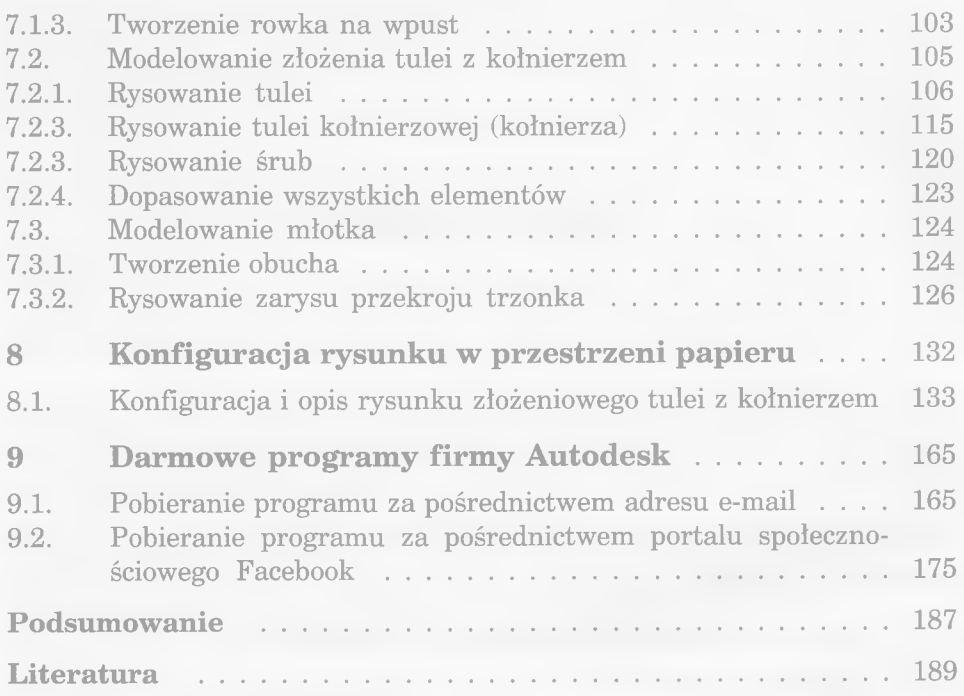